## Label Location Information

Refer to the below red arrow:

(For example)

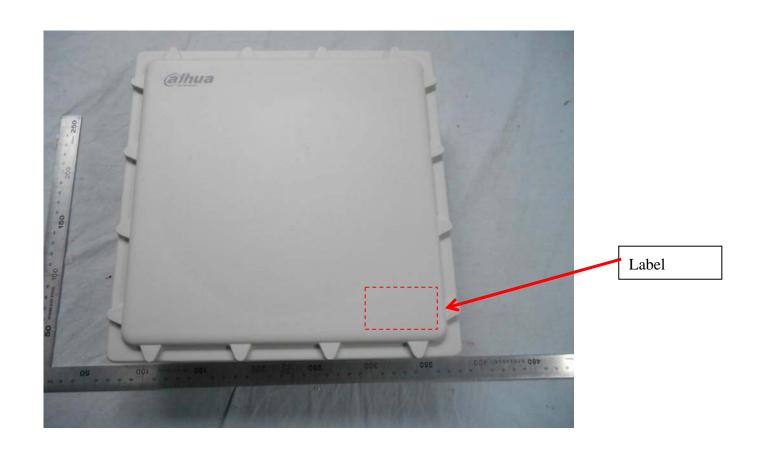

## DH-PFM880

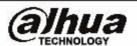

Max Data Rate: 300Mbps

Power Supply: 24V, 0.5A POE

Antenna Gain: 16 dBi

FCC ID: SVNDH-PFM881

P/N: 1.2.02.17.10001

This device complies with Part 15 of the FCC Rules. Operation is subject to the following two conditions: (1) this device may not cause harmful interference, and (2) this device must accept any interference received, including interference that may cause undesired operation.